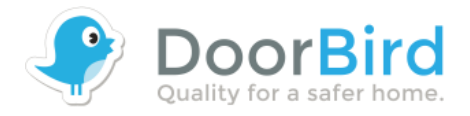

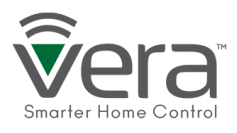

## **VERA**

You can integrate the DoorBird IP Video Door Station in Vera home automation system and use features like, recording to your local hard drive or NAS, take snapshots and look at the live view directly from the app. There is a possibility to add multiple scenes (scenarios) to extend the functionality (for example to turn on the IR on the DoorBird). Choose "Cameras-> Add a new device-> Generic IP Camera".

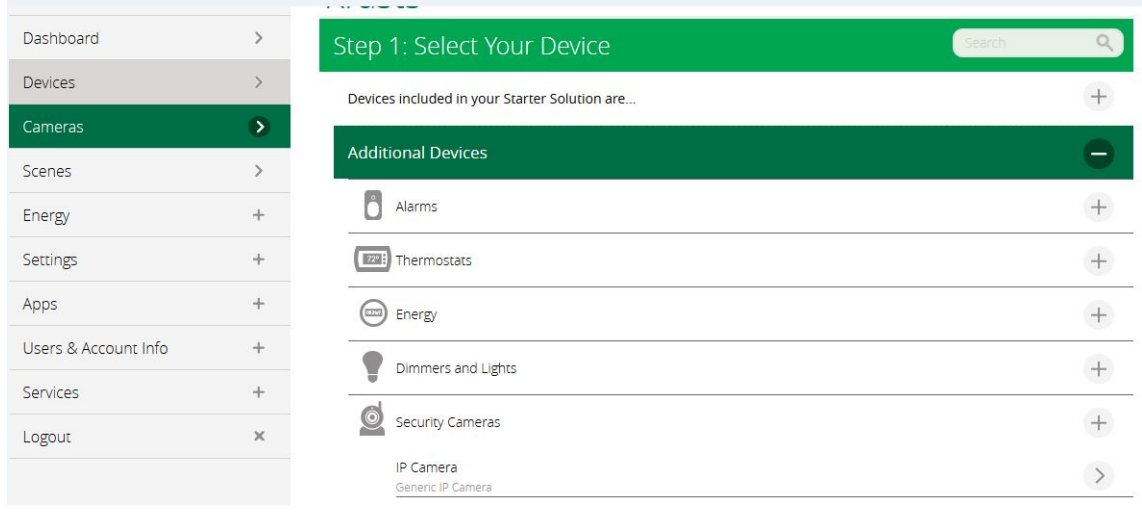

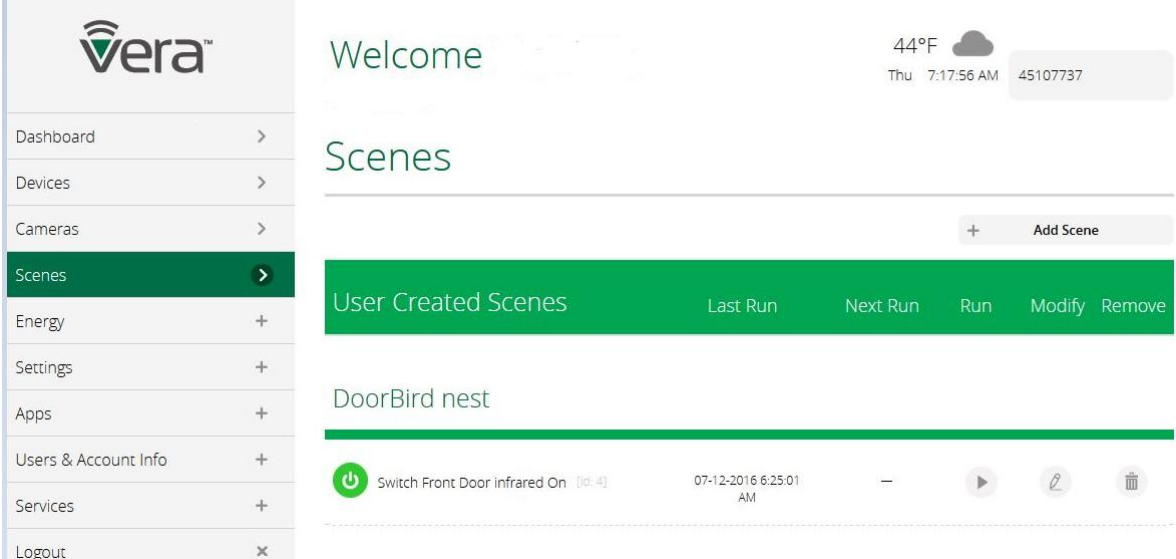

- Username Enter the user name you use to add the DoorBird IP Video Door Station to the DoorBird App (e.g. xxxx0001)
- Password Enter the password you use to add DoorBird IP Video Door Station to the app with the username from above